# **About This Guide**

This section discusses the objectives, audience, organization, and conventions of the *Cisco IPeXchange Internet Gateway User Guide: Cisco IOS Version*.

Cisco documentation and additional literature are available on a CD-ROM called Cisco Connection Documentation, Enterprise Series, which ships with your chassis. The CD is updated and shipped monthly, so it might be more up to date than printed documentation. To order additional copies of the Cisco Connection Documentation, Enterprise Series CD, contact your local sales representative or call Customer Service. The CD is available both as a single CD and as an annual subscription. You can also access Cisco technical documentation on the World Wide Web URL http://www.cisco.com.

**Note** The Cisco Connection Documentation, Enterprise Series CD was previously called UniverCD.

## **Document Objectives**

This publication introduces the IPeXchange Internet Gateway software product, and describes how to install and use the IPeXchange Internet Gateway and client software.

#### **Audience**

This publication is designed for system administrators who are installing IPeXchange and who are familiar with the concepts of network software and who have experience installing software on personal computers and running IPX networks.

### **Document Organization**

This guide is organized as follows:

- Chapter 1, "Overview," provides an overview of the IPeXchange components.
- Chapter 2, "Configure the IPeXchange Internet Gateway Software," describes how to configure the software on the IPeXchange Internet Gateway.
- Chapter 3, "Configure the IPeXchange Client Software," describes how to configure the software on the IPeXchange client PC.
- Appendix A, "Applications Certified for Use with the IPeXchange Gateway," lists the
  applications that have been tested to work with the IPeXchange Internet Gateway
  software.
- Appendix B, "Troubleshoot IPeXchange Clients," describes how to troubleshoot problems with the IPeXchange software.
- Appendix C, "Error Messages," describes IPeXchange gateway and client software error messages.

#### **Document Conventions**

This publication uses the following conventions to convey instructions and information:

Command descriptions use these conventions:

- Commands and keywords are in **boldface** font.
- Variables for which you supply values are in *italic* font.
- Elements in square brackets ([]) are optional.
- Alternative but required keywords are grouped in braces ({ }) and are separated by a vertical bar (|).

Examples use these conventions:

- Terminal sessions are in screen font.
- Information you enter is in boldface screen font.

- Nonprinting characters are shown in angle brackets (<>).
- Information the system displays is in screen font, with default responses in square brackets ([]).

**Note** Means *reader take note*. Notes contain helpful suggestions or references to materials not contained in this manual.

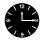

**Timesaver** Means the described action saves time. You can save time by performing the action described in the paragraph.

| ı | n | _ | _ | <br>m | _ | n | 4 | ^  | _ | n  | ٠. | _ | n | 4i | ^  | • | _ |
|---|---|---|---|-------|---|---|---|----|---|----|----|---|---|----|----|---|---|
|   |   | n | r | m     |   | n | т | ι. | n | 10 | •  |   | n | TI | nı | 1 | c |